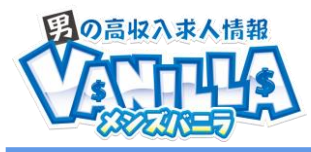

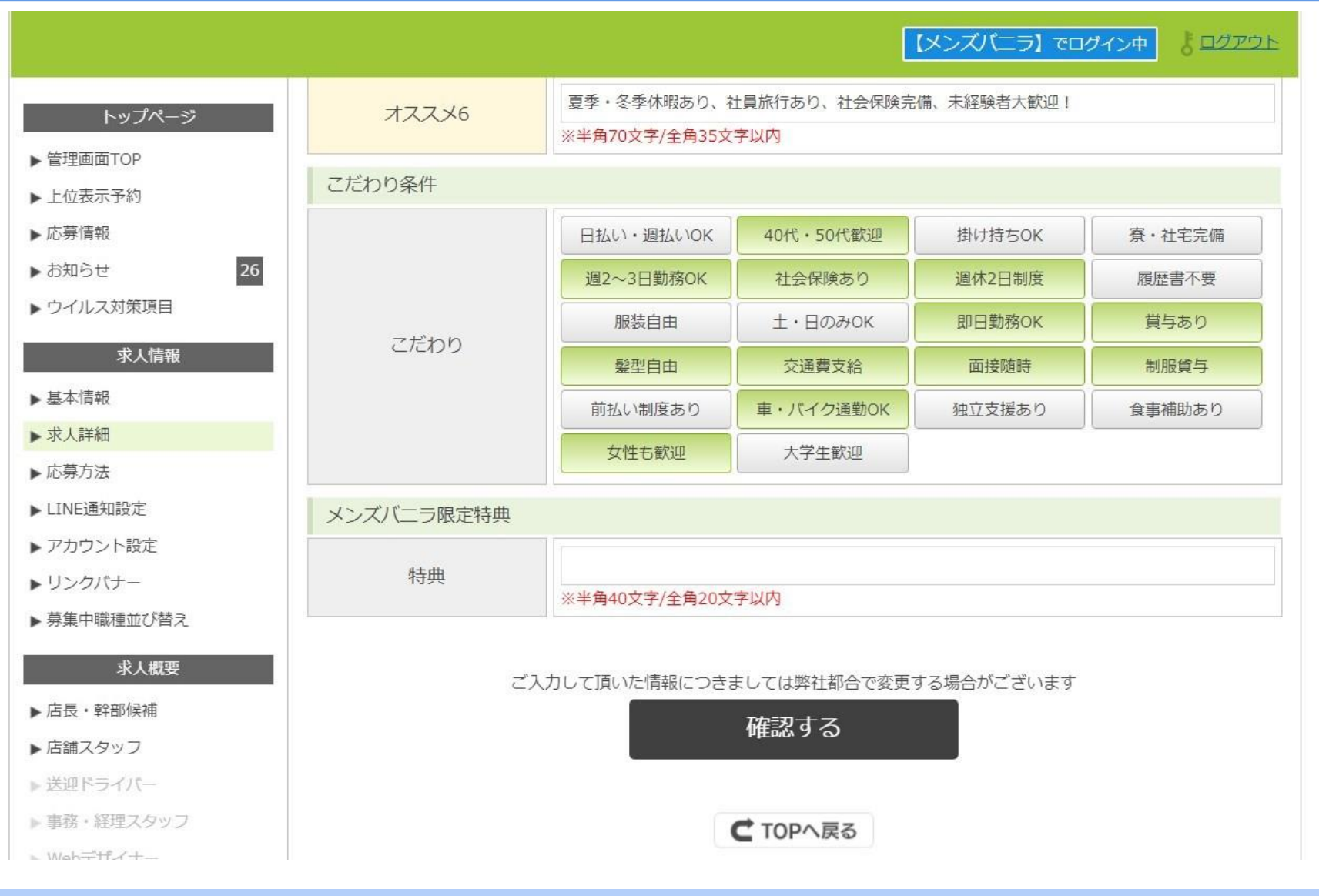

## **サーチ機能の詳細条件は 店舗管理画面>求人詳細>こだわり条件から設定できます**